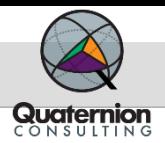

# **New Design Complexity Interaction with Automatic Objective Function Points**

**Paul Cymerman, Joe VanDyke, Ian Brown September 16th, 2020**

**Overview**

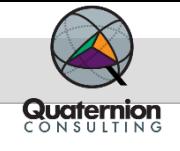

- In support of the Office of the Director of National Intelligence (ODNI),we continued to advance Objective Function Point (OFP) Counting capability into the government managed tool suite (UCC-G) that is requested for each Intelligence Community Major System Acquisition (MSA) program acquisition via Contract Data Requirements List (CDRL)
	- ‒ Automatically calculating OFP's based on International Function Point User Group (IFPUG) documented standards
		- » Currently analyzes C, C++, C#, Java, Java Script, SQL, and XML languages
- Published in the Global Journal of Computer Science and Technology, Volume 20, Issue 3, Version 1.0, 2020:
	- ‒ [https://globaljournals.org/GJCST\\_Volume20/1-Design-Complexity-for-](https://globaljournals.org/GJCST_Volume20/1-Design-Complexity-for-Objective.pdf)Objective.pdf
- Submitted article to next IFPUG Metric Views Fall 2020 edition
	- ‒ This article is an edited version of an article originally published
	- ‒ <https://www.ifpug.org/metricviews/>

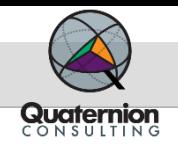

## **Why Objective Function Points (OFPs)?**

- The Automated Objective Function Point Counter creates a standard automated approach to counting OFPs to avoid subjective estimates
	- ‒ Standard Function Points (FP) require Function Point experts to derive
	- ‒ Used UCC-G tool baseline since it already parses through most SW languages and is Open Source
- OFPs capture the total effort of a baseline as though it was ALL NEW code
- How do we use these if we are trying to capture the effort between baselines or in AGILE's case "Sprints" or "Increments"?
	- ‒ We needed a new metric that can utilize the UCC DIFF capabilities
- Created a measure to capture development called **Effective Objective Function Points (EOFPs)** 
	- ‒ EOFPs are computed by comparing the source code of two baselines
	- ‒ **The EOFP for the Module is simply the sum of the EOFP for all functions**

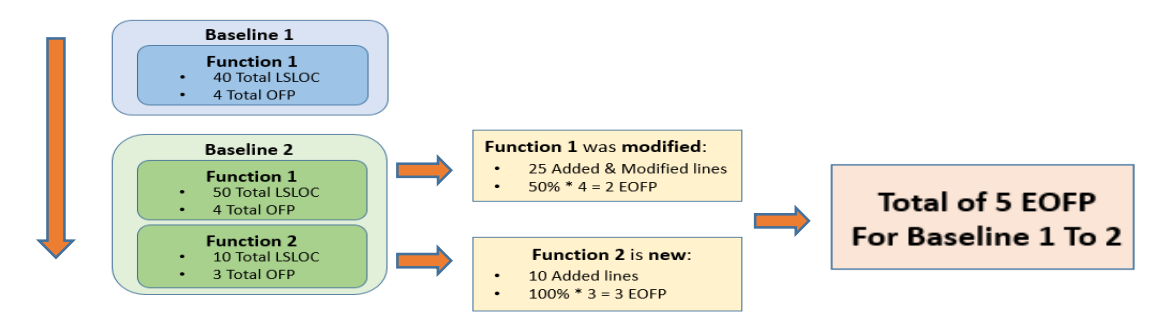

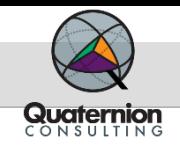

# **Is Design Complexity the Same Cyclomatic Complexity?**

- The Answer is **NOT EXACTLY**!
- Cyclomatic Complexity (CC) is a software metric used as a limiting function for measuring the complexity of routines during program development
	- ‒ This complexity is specific to the ongoing development of routines during overall program development
- McCabe references this as Design Complexity (DC) of the Module but it **does not** address architectural complexity of software design
- The more interactions between objects and the more associations between classes there are, the higher will be the complexity
	- ‒ Both the abstract level of the class as well as the physical level of the objects are taken into consideration
	- ‒ That would be called the DC of the architecture
- The following statements from Richard Seidl captures the following rational behind DC:
	- ‒ "UML Design Complexity metrics can be defined as the relationship of entities to relationships. The size of a set is determined by the number of elements in that set. The complexity of a set is a question of the number of relationships between the elements of that set. The more connections or dependencies there are relative to the number of elements, the greater the complexity."
	- ‒ "The more interactions and associations there are between objects and classes, the greater the dependency of those objects and classes upon one another. This mutual dependency is referred to a coupling. Classes with a high coupling have greater domain impacts"

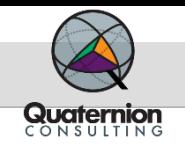

# **Architecture Design Complexity (DC)**

- DC is a software metric used to understand the Architecture Design not just for a specific module, but also between modules. This focuses on the Class (a.k.a. Module), Methods (a.k.a. Functions) and Attributes
	- ‒ A class is a set of objects that have common structure and behavior. A class consists of a collection of states (a.k.a. attributes or properties) and behaviors (a.k.a. methods)
	- ‒ A method is an operation, which can update the value of the certain attributes of an object
	- ‒ An attribute is an observable property of the objects of a class
- The overall Architecture Design considers the additional relationships:
	- ‒ Association is a relationship between classes which is used to show that instances of classes could be either linked to each other or combined logically or physically through a semantic relationship
	- ‒ Inheritance is a form of Association and a feature of object-oriented programming that allows code reusability when a class includes property of another class
- **UML** Definition:
	- ‒ Sequence diagram
	- ‒ State diagram
	- ‒ Use case diagram
	- ‒ Diagram of activities
	- ‒ Package diagram
	- ‒ Class diagrams and composite structure

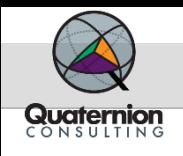

## **OFP Equation to DC & CC Table**

- The math behind this resulted in an Objective Function Point equation dependent on CC and DC:
	- $-$  **OFP** =  $(0.125 * DC^2 0.125 * DC + 0.25) * CC^2 + (-0.475 * DC^2 + 0.875 * DC 0.35) *$  $CC + (0.875 * DC^2 - 1.375 * DC + 3.25)$ 
		- $\bullet$  where  $DC = 1$  for LOW; 2 for AVG; 3 for HIGH
- We now can simplify to a table that provides the OFPs in a simple form:

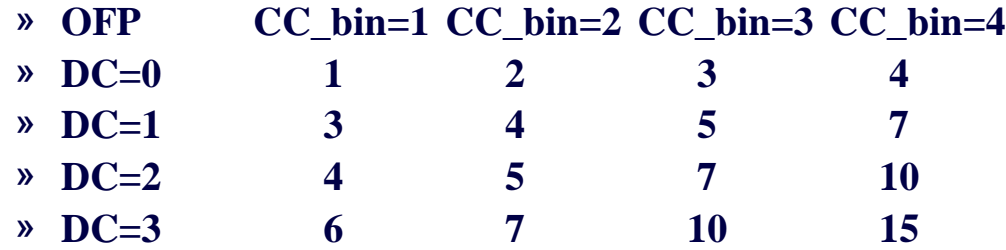

- Could this be used for Model Based System Engineering (MBSE)?
	- ‒ MBSE uses SysML where one can use Requirement diagrams to efficiently capture functional, performance, and interface requirements
	- ‒ SysML Definition:
		- » Definitions for Block Definition and Internal Block Diagrams
		- » Changes in the activity diagram
		- » Requirements diagram
		- » Parametric diagram
		- » Allocations (traceability)

**Design Complexity in MBSE would be very useful!!!** 

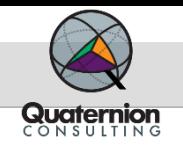

- During the development of the OFPs, it became clear that what the automated OFP tool (UCC-G version) was looking at lower level details that FPA typically does not get a chance to observe
- FP Theory focuses on requirement nouns and verbs which correlate to Modules during development
- OMPs are now counted in the UCC-G tool
	- ‒ The equation for OMP is the average of all OFPs that fall under that Module
	- ‒ Example:
		- » If a Module has 5 Methods
		- » Each Method will have an OFP associated to it
		- » If each Method has 3 OFPs, that would total 15 OFPs for this Module
	- ‒ **To correlate it to traditional FP theory, we take the average of all 5 OFPs**
		- » **3 OMPs in this case**
- We applied the "Diff" capability to provide Effective OFPs (eOFPs) and Effective OMPs (eOMPs). This is driven by the percentage of SLOC that has changed between baselines

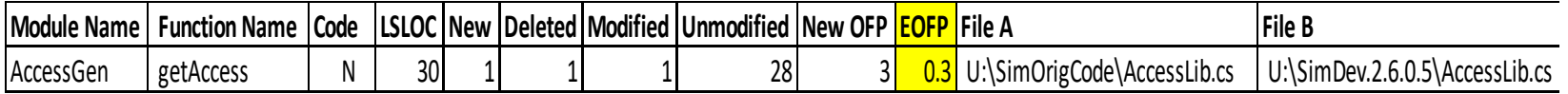

### **The average of the OFPs determine the OMPs which correspond to traditional Function Points**

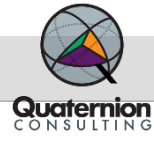

# **Testing OMPs**

- To test this theory, a Certified Function Point Specialist (CFPS) performed an FPA against a set of requirements written to represent the enhancement work for 3 separate software baselines for an ongoing development program
	- ‒ Because some information was not available, the CFPS used best judgment to estimate complexity ranges for each module.
	- ‒ We then applied rework assumptions (percentages of redesign, recoding, and retesting) consistent with Average Modification enhancements to estimate effective function points (eFP).
- The results demonstrate that the eOMP automated count was consistently within the eFP range, trending toward the lower end
	- ‒ Calculated eOMP productivity metrics also look reasonable compared to function point productivity benchmarks.
	- ‒ We understand this is a small data set and that additional analysis needs to be conducted, but we believe this approach holds promise.

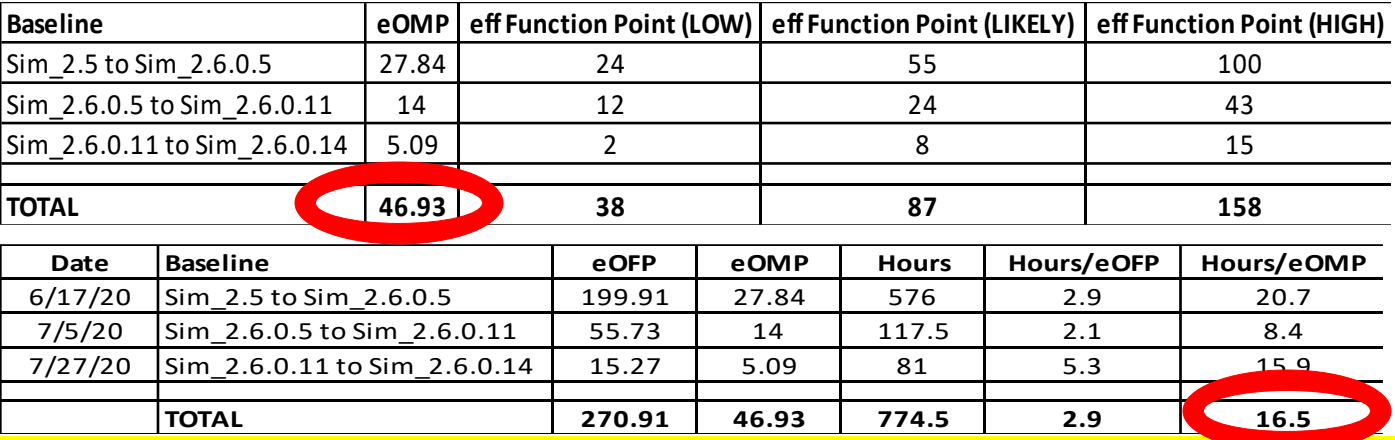

#### **Results are within range of published productivities of 12 to 35 Hours per Function Point**

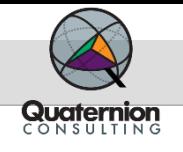

**Next Steps**

- Continue data collections using the UCC-G Objective Function Point
- Continue to investigate using tools such as NLTK and Lucene to help break down requirements
- Goal is to be able to automatically estimate effort based on requirement documents

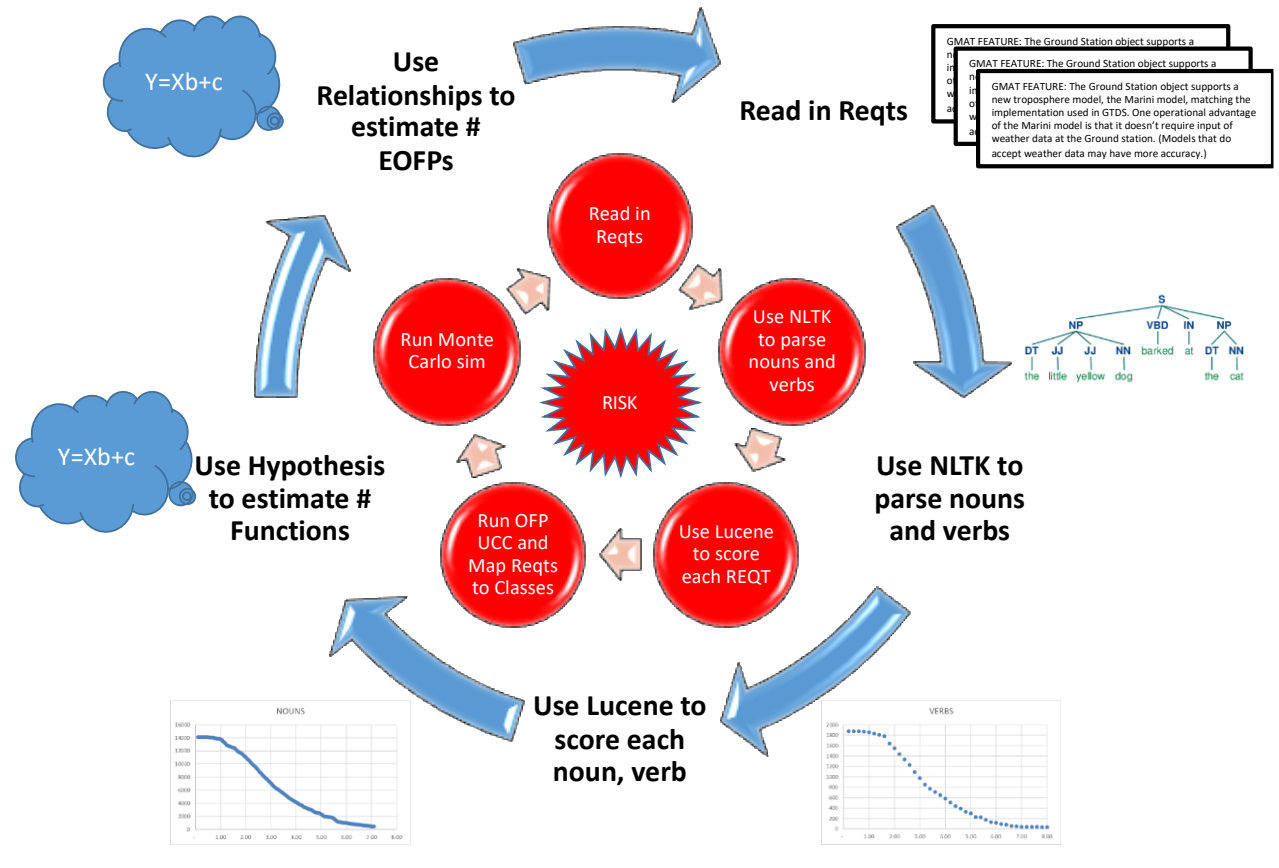

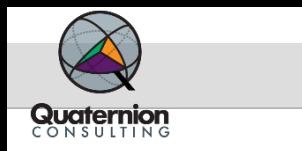

**POCs**

- Govt POC: Michal Bohn [MICHALB6@dni.gov](mailto:MICHALB6@dni.gov)
- Presenter: Paul Cymerman [pcymerman@quaternion-consulting.com](mailto:pcymerman@quaternion-consulting.com)
- Questions on UCC-G: [uccg@centauricorp.com](mailto:uccg@centauricorp.com)
	- Version 1.4 coming out Oct/Nov 2020
	- ‒ Will include OFP

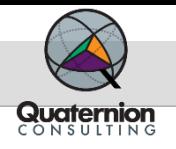

**BACKUP**

BACKUP

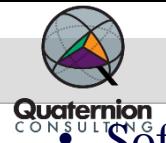

# **Potential of Using Requirements Documents**

- **Software Requirement Documents contain nouns and verbs** 
	- ‒ Object Oriented Theory:
		- » Nouns become Modules/Classes
		- » Verbs become Process Functions
- Using Natural Language Toolkit (NLTK) to automatically extract nouns and verbs
	- » This is free open source on the unclass and class side
- NLTK parses out the nouns and verbs from the requirements very well
- In order to identify key words that correlate to effort, we need to calculate weights for the nouns and verbs
	- ‒ These weights would be derived by scoring them against the rest of the requirement document
- Due to long runtime with NLTK algorithms when scoring, we investigated using Lucene in place of NLTK to compute Scoring between Module / Class names and individual requirements
	- ‒ Lucene combines Boolean model (BM) of Information Retrieval with Vector Space Model (VSM) of Information Retrieval - documents "approved" by BM are scored by VSM
	- ‒ Lucene is open source available on high and low side
	- ‒ Calibrated Lucene Scoring model to properly map Key Words to Requirements
		- » Calibration involved many hours of many different test cases and individually comparing results
- Runtime of Lucene Scoring outperformed NLTK Scoring